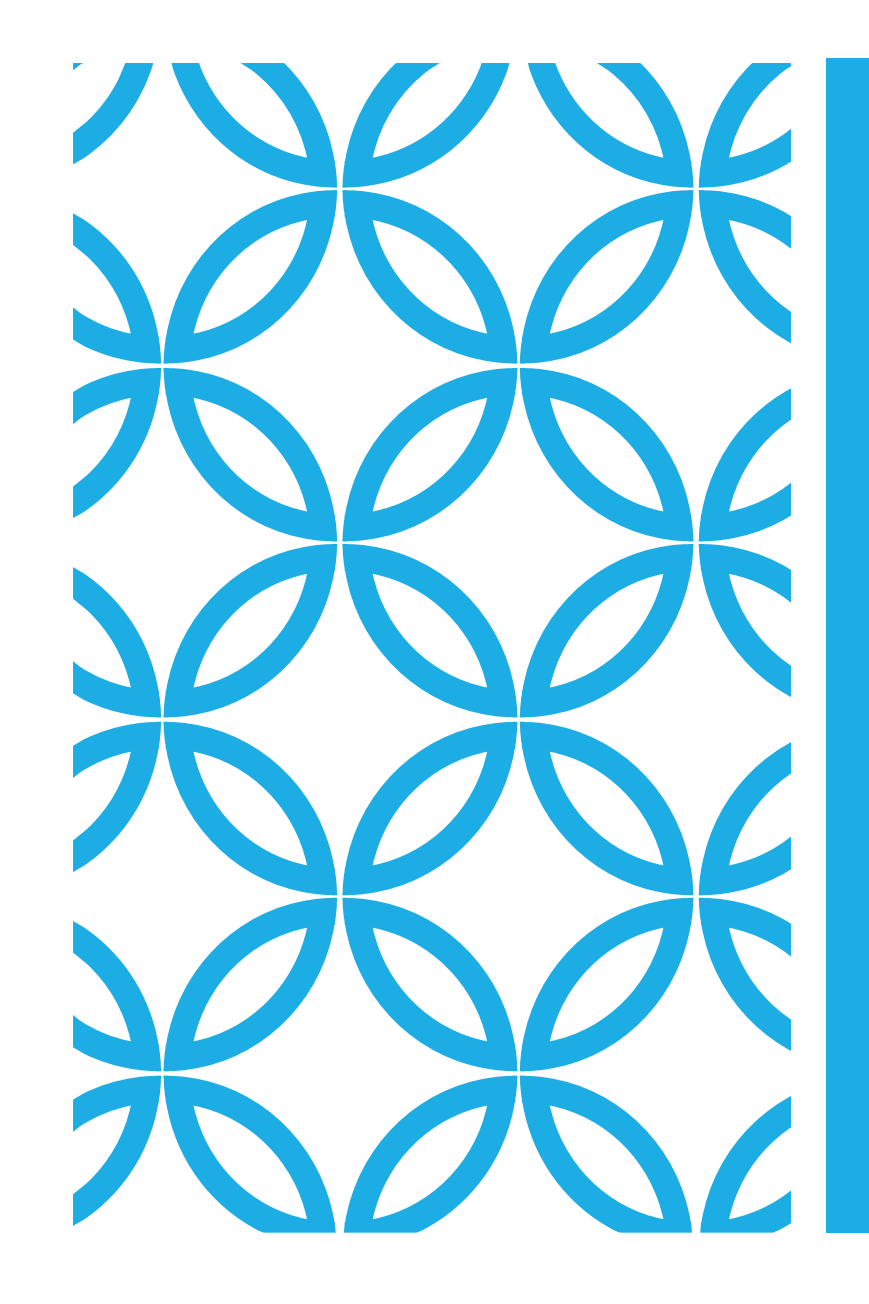

### PROCESS SYNCHRONIZATION

Lab 05

# YOU NEED!

- Three things are necessary:
- 1. a text editor
- 2. g++ compiler
- 3. C++ libraires:
	- **·** iostream
	- unistd.h
	- pthread.h
	- semaphore.h

### SEMAPHORE

Semaphore is an integer variable which is accessed or modified by using two atomic operations: wait() and signal().

In this lab, we learn about process synchronization using semaphores to understand the implementation of sem\_wait() and sem\_signal() and avoid a race condition among threads.

## EXAMPLE

The following program creates two threads: one to increment the value of a shared variable and second to decrement the value of the shared variable.

Both threads make use of a semaphore variable so that only one of the threads is executing in its critical section.

#include <iostream>  $\#$ include  $\le$ unistd.h $>$ #include "pthread.h" int shared=1; //shared variable void  $*fun1$  (void  $*$ ) { int x;  $x=$ shared;//thread1 reads value of shared variable printf("Thread1 reads the value as  $\%d\n\pi$ ",x);  $x++$ ; //thread1 increments its value printf("Local update by Thread1:  $\%d\n\pi$ ",x); sleep(1);  $//$  thread1 is preempted by thread 2 shared=x;  $//$  thread one updates the value of shared variable printf("Value of shared variable updated by Thread1 is:  $%d\n\cdot n$ ", shared); } // \*\*\*\*\*\*\*\*\*\*\*\*\*\*\*\*\*\*\*\*\*\*\*\*\*\*\*\*\*\*\*\*\*\*\*\*\*\*\* void \*fun2(void \*){ int y; y=shared;//thread2 reads value of shared variable printf("Thread2 reads the value as  $\%d\n\pi$ ",y);  $y$ --; //thread2 increments its value printf("Local update by Thread2:  $\%d\n\pi$ ",y); sleep(1);  $//$ thread2 is preempted by thread 1 shared=y;  $//$ thread2 updates the value of shared variable printf("Value of shared variable updated by Thread2 is: %d\n", shared); }

### int main() { pthread\_t thread1, thread2; pthread\_create(&thread1, NULL, fun1, NULL); pthread\_create(&thread2, NULL, fun2, NULL); pthread\_join(thread1, NULL); pthread\_join(thread2,NULL); printf("Final value of shared is  $%d\n\infty$ ", shared); return 0; }

## POSSIBLE OUTPUT

modhi@ubuntu:~\$ g++ sync.cpp -lpthread modhi@ubuntu:~\$ ./a.out Thread2 reads the value as 1 Local update by Thread2: 0 Thread1 reads the value as 1 Local update by Thread1: 2 Value of shared variable updated by Thread2 is: 0 Value of shared variable updated by Thread1 is: 2 Final value of shared is 2 modhi@ubuntu:~\$

- **The final value of the variable shared should be 1! It is not! Why?**
- **How to ensure that only one thread is running its critical section at any given time?**

```
#include<semaphore.h>
sem t s; //semaphore variable \triangleleftint shared=1:
void *fun1(void *)int xsem wait(&s); //executes wait operation on s \leftarrowx=shared;//thread1 reads value of shared variable
    printf("Thread1 reads the value as <math>%d\ln",x);</math>x++; //thread1 increments its value
    printf("Local update by Thread1: %d\n",x);
    sleep(1); //thread1 is preempted by thread 2
    shared=x; //thread one updates the value of shared variable
    printf("Value of shared variable updated by Thread1 is: %d\n", shared);
    sem post(8s); \longleftarrow**********************
 void *fun2(void *)
    int v:
    sem wait(&s): \leftarrowy=shared;//thread2 reads value of shared variable
    printf("Thread2 reads the value as \%d\n\cdot y;
    y--; //thread2 increments its value
    printf("Local update by Thread2: %d\n",y);
    sleep(1); //thread2 is preempted by thread 1
    shared=y; //thread2 updates the value of shared variable
    printf("Value of shared variable updated by Thread2 is: %d\n", shared);
    sem post(8s); \longleftarrowint main()
     sem init(&s,0,1); \longleftarrowpthread t thread1, thread2;
     pthread create(&thread1, NULL, fun1, NULL);
     pthread create(&thread2, NULL, fun2, NULL);
```
- Using semaphore s, the final value of the variable "shared" will be 1.
- When any thread executes the wait operation the value of "s" becomes zero.
- The other thread is cannot execute the wait operation on "s" successfully. It will not read the inconsistent value of the shared variable.
- This ensures that only one thread is running its critical section at any given time.
- **How to enforce a specific order of execution?**

#### |modhi@ubuntu:~\$ ./a.out Thread2 reads the value as 1 Local update by Thread2: 0 Value of shared variable updated by Thread2 is: 0 Thread1 reads the value as 0 Local update by Thread1: 1 Value of shared variable updated by Thread1 is: 1 Final value of shared is 1 modhi@ubuntu:~\$

```
\sharpinclude "pthread.h"
#include<semaphore.h>
sem t s; //semaphore variable
int shared=1:
void *fun1(void *)int xx=shared;//thread1 reads value of shared variable
    printf("Thread1 reads the value as \%d\n\cdot x;
    x++; //thread1 increments its value
    printf("Local update by Thread: %d\n", x);sleep(1); //thread1 is preempted by thread 2
    shared=x; //thread one updates the value of shared variable
    printf("Value of shared variable updated by Thread1 is: %d\n", shared);
    sem post(8s); \leftarrow***************
 void *fun2(void *)int y;
    sem wait(&s); \leftarrowy=shared;//thread2 reads value of shared variable
    printf("Thread2 reads the value as \%d\n\cdot y;
    y--; //thread2 increments its value
    printf("Local update by Thread2: %d\n",y);
    sleep(1); //thread2 is preempted by thread 1
    shared=y; //thread2 updates the value of shared variable
    printf("Value of shared variable updated by Thread2 is: %d\n", shared);
 int main()
     sem_init(&s,0,0); \longleftarrowpthread t thread1, thread2;
     pthread create(&thread1, NULL, fun1, NULL);
     pthread create(&thread2, NULL, fun2, NULL);
     pthread join(thread1, NULL);
```
• **Can you explain what happened?**

modhi@ubuntu:~\$ ./a.out Thread1 reads the value as 1 Local update by Thread1: 2 Value of shared variable updated by Thread1 is: 2 Thread2 reads the value as 2 Local update by Thread2: 1 Value of shared variable updated by Thread2 is: 1 Final value of shared is 1 modhi@ubuntu:~\$

8

# EXERCISE

1) Given four threads, show how to use semaphores to force the execution order T1, T2, T3, T4.

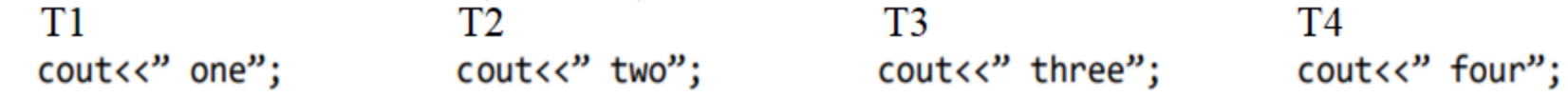

2) Write a C++ program to illustrate that.